#### **MANUAL PARA LA ADMINISTRACIÓN DE INFORMACIÓN DE CLIENTES USANDO EXCEL Y ACCESS, ORIENTADO AL ÁREA DE MERCADEO DE LAS EMPRESAS PYMES**

### **AHMED GIOVANNI LÓPEZ CANO Cód. 1088240589 JUAN SEBASTIÁN VÁSQUEZ GIRALDO Cód. 1088286408**

**UNIVERSIDAD TECNOLÓGICA DE PEREIRA FACULTAD DE INGENIERÍA INDUSTRIAL PEREIRA 2013**

### **MANUAL PARA LA ADMINISTRACIÓN DE INFORMACIÓN DE CLIENTES USANDO EXCEL Y ACCESS, ORIENTADO AL ÁREA DE MERCADEO DE LAS EMPRESAS PYMES**

### **AHMED GIOVANNI LÓPEZ CANO Cód. 1088240589 JUAN SEBASTIÁN VÁSQUEZ GIRALDO Cód. 1088286408**

**Directora Proyecto de Grado Ingeniera MARIA ELENA BERNAL LOAIZA**

> **Presentado a COMITÉ CURRICULAR**

**UNIVERSIDAD TECNOLÓGICA DE PEREIRA FACULTAD DE INGENIERIA INDUSTRIAL PEREIRA 2013**

Nota de aceptación:

Firma del presidente del jurado

Firma del jurado

Firma del jurado

Pereira, x de Noviembre del 2013

# **TABLA DE CONTENIDO**

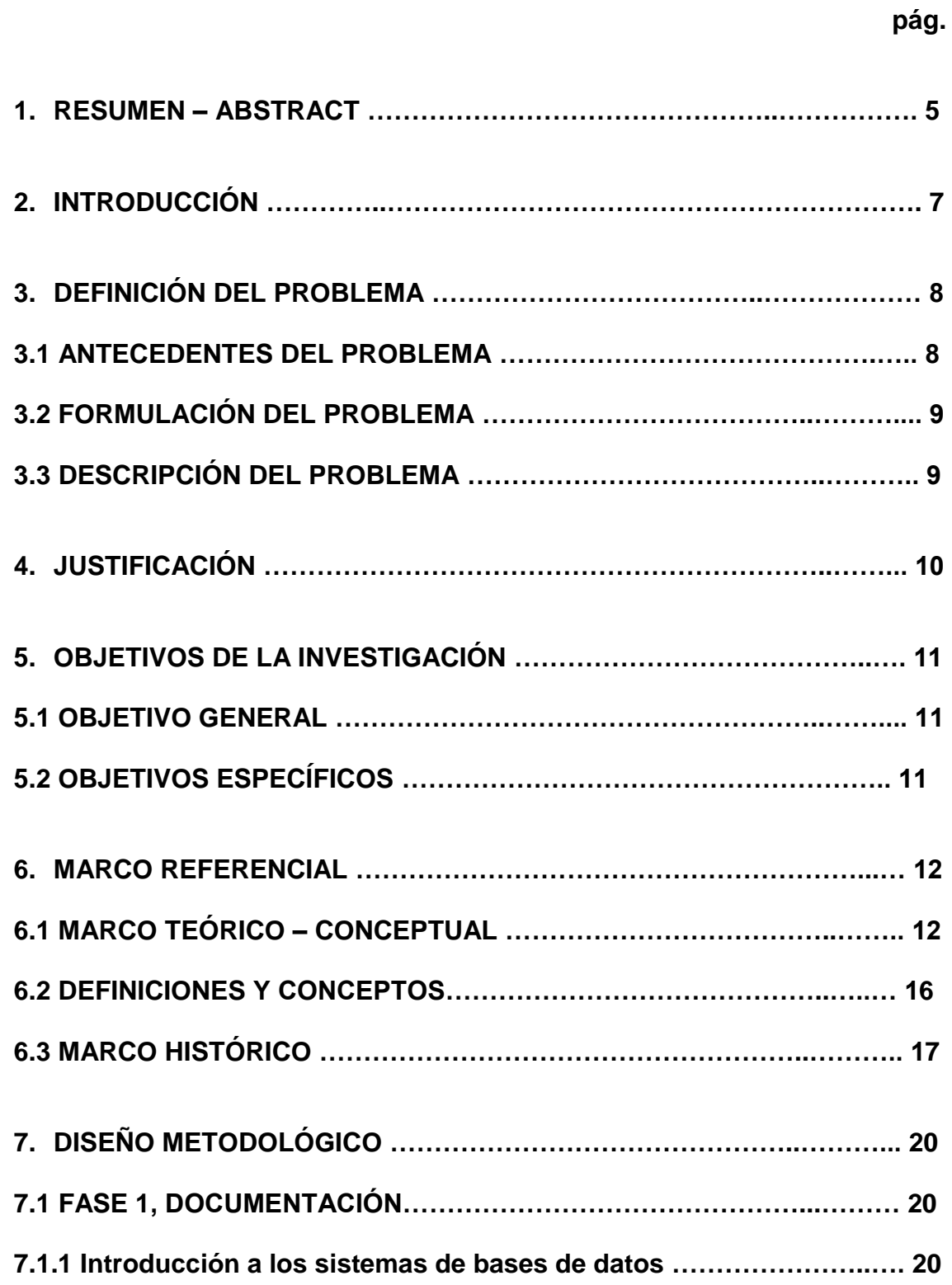

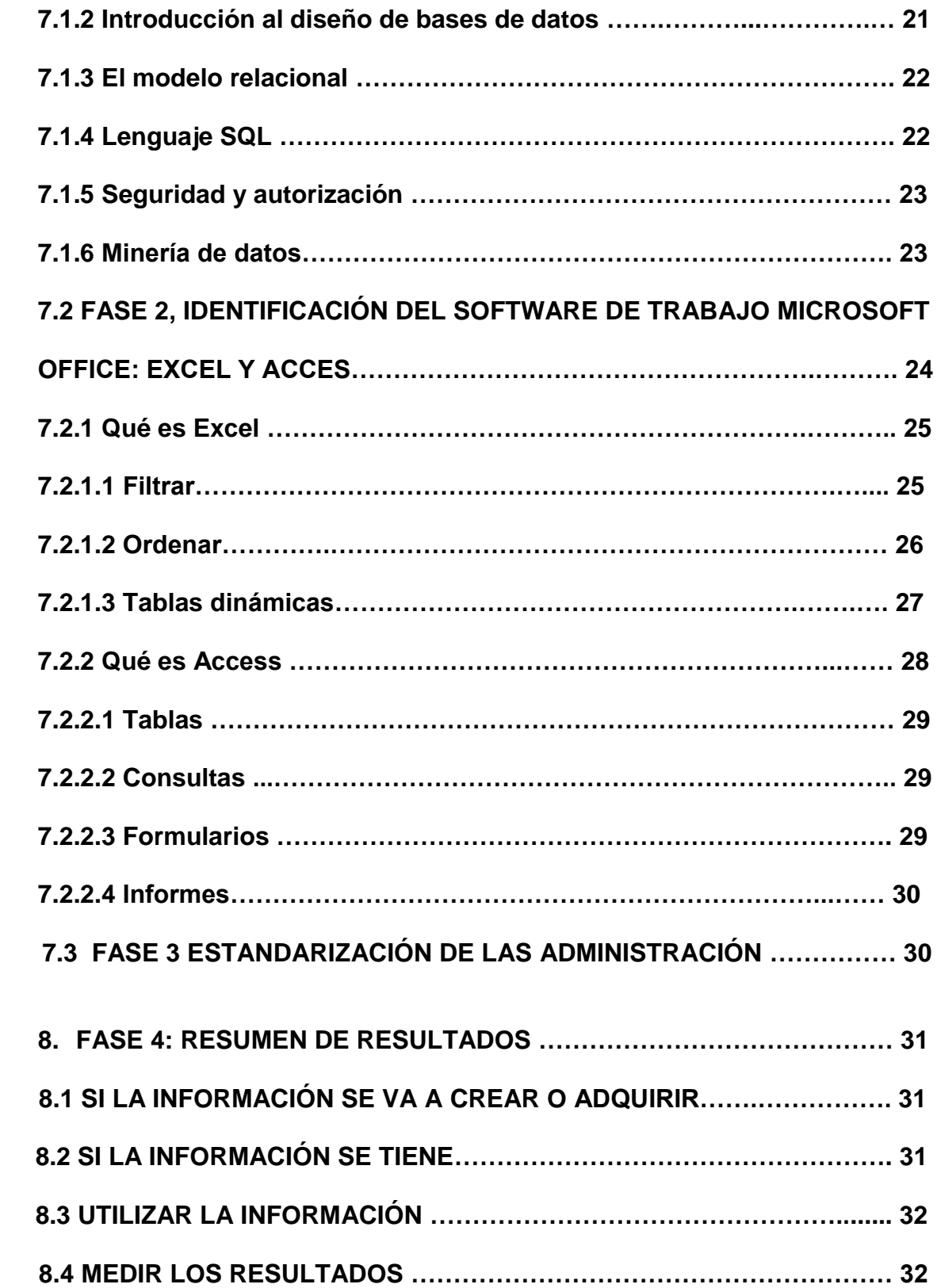

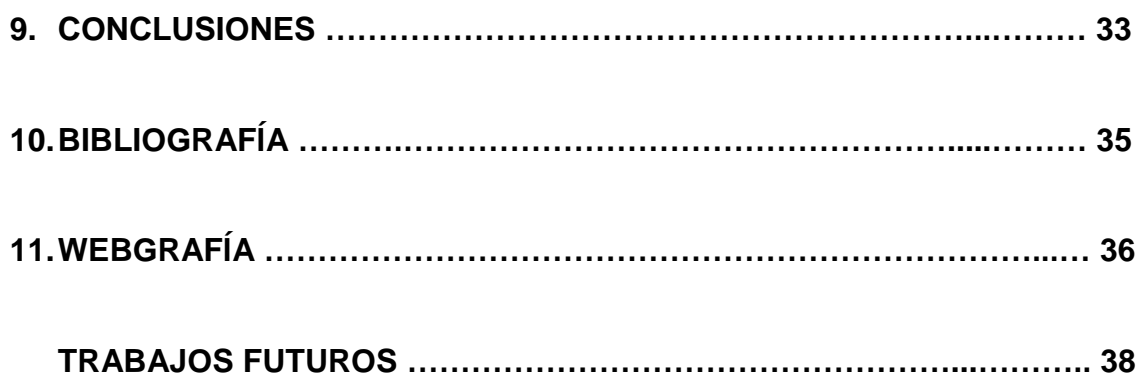

# **LISTA DE FIGURAS**

# **pág.**

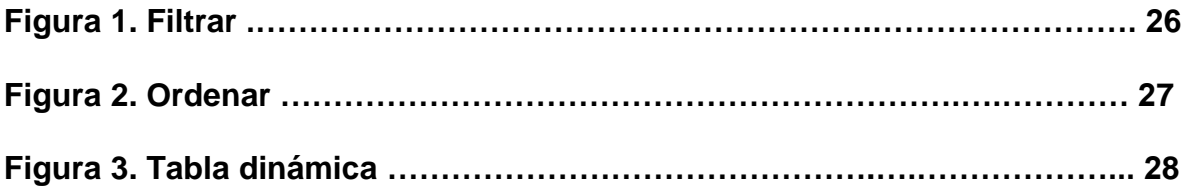

### **1. RESUMEN**

Muchas de las empresas que existen hoy en día están necesitando un apoyo o guía en cuanto a la administración de la información de su clientela, pues muchas de ellas poseen gran cantidad de datos pero no saben cómo sacar el máximo provecho de ello. A través de esta investigación surgió la respuesta a la siguiente pregunta: ¿cómo se debe administrar adecuadamente en una empresa las bases de datos con el fin de generar efectos positivos en su área de mercadeo?, ahora las personas u organizaciones interesadas tienen la oportunidad de hacer un proceso organizado y orientado para el manejo de las bases de datos.

Cuando se habla de manejo de bases de datos es preciso reconocer sus características principales que las identifican, como lo es independencia lógica y física de los datos, redundancia mínima, acceso concurrente por parte de múltiples usuarios, integridad de los datos y seguridad de acceso y auditoría. Para obtener la mayor cobertura posible con la presente investigación, el manual para la administración de las bases de datos está hecho para trabajar con dos programas a los cuales la mayoría de las personas tienen un acceso relativamente fácil: Excel y Access, pues estos dos programas por sus características de realizar operaciones matemáticas y estadísticas de todo tipo permitiendo la creación de tablas, gráficos, marcos y la manipulación de bases de datos, cuentan con las herramientas suficientes para ser el soporte de una buena administración de la información.

Para la manipulación de una base de datos, en el caso de Excel existen tres comandos básicos y las diferentes fórmulas que están relacionadas con mercadeo: filtrar, ordenar y tablas dinámicas, que permiten organizar y limpiar la información, y en el caso de Access se identifican cuatro componentes: tablas, consultas, formularios e informes.

A la hora de enriquecer una base de datos existen varios métodos que le permiten a los agentes de mercadeo de las empresas obtener ese recurso tan importante como lo es la información de sus clientes, entre los medios de intercambio de información más comunes se encuentra información para participación en sorteos, información a cambio de descuentos, información en encuestas de satisfacción, información en inscripciones por páginas web e información por compra de productos o servicios; todo el intercambio de información entre clientes y empresas está protegido por la Ley General de Protección de Datos la cual le brinda a las personas la tranquilidad de que a la información que proporcionen no se le dará un uso inadecuado.

### **ABSTRACT**

At this time there are a lot of companies which are needing a support about their customer's management information, because many of that companies have important material but they don't know how use that information. Through of this investigation was born the answer for the next question: ¿what is the best way to manage the information in a company to get a good marketing benefit? , now people and enterprises can do an organized process to manage databases.

It's important recognize the principal characteristics about databases: logical independence, minimum redundancy, busy access from different users and information security. This manual had been doing to work with two programs which have access easily for the users: Excel and Access, these programs allow make mathematics operations and all kind of statistics; it helps to create tables, graphics and databases manipulation.

Excel has three kind of basic commands and different formules which have relation with marketing: filter, order and dynamic tables, what allow organize and clean the information; on the another hand, Access has four important components: tables, consultations, forms and reports.

There are some ways to get information from customers; here are some of the most important: information from sweepstakes, information from discount, information from satisfaction survey, information from website's registration and information from shopping of products and services. The customer's information is protected by General Law on Data Protection which gives information's security to people.

Finally it's convenient recognize the channels which companies use to keep in contact with their customers, with the object of advertising, satisfaction survey and update data; the most popular methods are: telephone call, mobile call, text message, email marketing, social networks and websites.

# **2. INTRODUCCIÓN**

En cualquier tipo de organización diariamente existe un contacto directo con un grupo de clientes que cada vez incrementa su tamaño; en este procedimiento de intercambio de productos y dinero, las empresas de manera consiente u inconsciente van adquiriendo cierta información de sus clientes, ya sea una información básica de localización o unos datos más profundos relacionados por ejemplo con gustos, pensamientos o preferencias. En muchos de estos casos los ejecutivos de las empresas no tienen claro que allí en toda esa información de sus clientes se encuentra oculto un gran elemento que puede aportar muchos beneficios a sus respectivas áreas de mercadeo.

Muchos empresarios tienen una necesidad en común que debe ser suplida la cual consiste en cómo darle un tratamiento adecuado a la información de su clientela y de qué forma se puede extraer beneficios de dicha información. Es en este punto donde se halla la razón de ser de esta investigación; pues se consideró muy útil crear un procedimiento definido que guíe al empresario a la hora de empezar a darle tratamiento a sus bases de datos, a través de dos herramientas de fácil acceso como lo son Excel y Access. El empresario o agente de mercadeo estará entonces en capacidad de darle un orden adecuado a su base de datos, con la posibilidad de brindar alto grado de certeza en cuanto a la veracidad de la información, además de ello es posible definir distintos medios para acercarse a los clientes con el propósito de extraer o brindar información.

En este orden de ideas, se considera posible que a través de unas bases de datos bien administradas puedan nacer nuevas maneras de hacer marketing logrando así la segmentación de mercado adecuada para cada producto, por lo tanto, a través de este proceso será posible identificar cuál será el lugar más adecuado donde ubicar un producto para que quede de fácil acceso a los posibles compradores con mayor potencial de tal bien.

Por otra parte, la mejor manera de entender un procedimiento y más aún cuando se está hablando de temas informáticos es siguiendo una secuencia de pasos y gráficos que explique cada momento del estudio, de este modo el usuario tiene la posibilidad de entender paso a paso cómo utilizar al máximo la información que tiene en sus manos, y así con la ayuda del presente manual dar a flote con nuevas ideas de mercadeo en las diferentes empresas, y anticiparse a los nuevos comportamientos del mercado, dando pie a la posibilidad de ingeniar estrategias para afrontar diferentes casos. **Cabe anotar que para efectos del presente documento, las siglas BD hacen referencia a "Bases de Datos"**.

## **3. DEFINICIÓN DEL PROBLEMA**

### **3.1 ANTECEDENTES DEL PROBLEMA**

Existen muchos escenarios, en el ámbito académico y laboral en los cuales se desconoce la importancia y el gran potencial que posee la información personal de las personas y peor aún, se desconoce cómo manipular, obtener y clasificar de una forma adecuada esta información; en muchas compañías, normalmente se recolecta bastante información de sus clientes con un gran potencial de trabajo, limitado solo por la capacidad de aquellos que se disponen a trabajar con ella, por lo general se da que la mayor parte de personas encargadas de esta área no tienen el conocimiento o el entrenamiento adecuado, debido a que la industria en general es celosa en invertir en nuevos proyectos de este tipo, sólo aquellas compañías que dimensionan el potencial de esta herramienta, invierten en la adecuada administración de las BD y le dan un manejo organizado.

Muchas de las MIPYMES en la actualidad, no tienen claro qué hacer con la información de sus clientes; o por el caso contrario, las empresas si conocen la importancia del manejo de sus bases de datos pero no cuentan con los recursos económicos suficientes o las técnicas adecuadas para lograr que esta herramienta les traiga beneficios en su área de mercado, o simplemente no poseen una proyección al crecimiento y el avance empresarial lo que genera en los empresarios cierto conformismo con su sistema operativo o tal vez se presenten algunos temores a emprender y explorar otras áreas de mercado por temor al fracasar en ello.

Lo anterior infiere una solución inmediata, que requiere de la utilización de la técnica, la tecnología y la investigación en la integración y optimización de la información de los clientes para contribuir con calidad en un ambiente dinámico, globalizado y competitivo, por lo cual la cobertura e importancia de las bases de datos en la empresa no debe ser tratada superficialmente por el personal encargado de las respectivas áreas.

Las teorías y técnicas desarrolladas específicamente para este tema (la administración adecuada de las bases de datos orientada el mercadeo), se vienen gestando ya que este es relativamente nuevo, por lo que el desconocimiento aún de las facultades concerniente con estas áreas sea significativo y no se explote el potencial que realmente tiene.

# **3.2 FORMULACIÓN DEL PROBLEMA**

 ¿Cómo se debe administrar adecuadamente en una empresa las bases de datos con el fin de generar efectos positivos en su área de mercadeo?

# **3.3 DESCRIPCIÓN DEL PROBLEMA**

- ¿Por qué la mayoría de las empresas descuidan la gestión de sus bases de datos?
- ¿Por qué es importante el buen manejo de la información?
- ¿En qué medida las bases de datos son un aporte para el área de mercadeo de la empresa?
- ¿Cuál es la manera más adecuada de sintetizar la información para estructurar el conocimiento hacia la adecuada administración de las BD?
- ¿De qué forma se puede estandarizar el manejo de las bases de datos en las empresas sin incurrir en costos muy altos?
- ¿cómo implementar el sistema de manejo y administración de bases de datos?
- ¿Cuáles son los beneficios que trae para las empresas la gestión de las bases de datos?

## **4. JUSTIFICACIÓN**

Hoy en día, son bien conocidas por la mayoría de empresas las bases de datos, es poco usual que una empresa siendo Pyme o gran empresa no tenga una BD por lo menos pequeña con la cual funcione y tenga en ella información importante de sus operaciones y clientes.

Según estudios de inteligencia realizados, se observa que más de la mitad de las empresas comerciales de Pereira mantienen sus bases de datos desactualizadas a pesar del flujo constante de clientes, generando así poca eficiencia y confiabilidad al momento de realizar actividades de mercadeo, ya que la información permanentemente necesita ser actualizada por que los datos en una BD son muy variables y volátiles, que de ser bien manejadas las BD pasarían a ser unos de los activos más importantes de las empresas y fuente de información permanente, confiable y actualizada.

Lo anterior sugiere una necesidad latente en las organizaciones de aumentar la calidad de la información así como el uso que se le dé a esta, de modo que se convierta en un suministro importante del mercadeo estratégico.

Las Bases de Datos que concentran la información de los clientes permiten realizar análisis estadísticos para la tipificación de problemáticas, análisis acertados de situaciones, perfilando los actores del mercado. Cuanto más veraz sea la información proveniente de estos, más acertada será la toma de decisiones, especialmente, en el área comercial y de servicios. Para esto es necesario mantener el nivel de confianza de los datos, así como el enfoque correcto para su utilización a nivel institucional o corporativo.

De esta manera, si se desea obtener buenos resultados en la gestión integral de bases de datos para su uso en la empresa privada y/o administración pública y la toma de decisiones, han de realizarse las actividades que contribuyan a tomar decisiones acertadas, ligadas a un plan estratégico, además con un excelente nivel de confianza, permitiendo detectar las necesidades básicas de los usuarios, clientes o asociados y así poder ampliar el Portafolio de Negocios y por ende la diversificación de los ingresos de aquellas empresas que potencialicen una buena administración de BD como herramienta indispensable en su normal funcionamiento.

La idea de este proyecto es formalizar, estructurar y dejar por escrito la importancia y el por qué se debe administrar una bases de datos y cómo hacerlo correctamente, como herramienta que fideliza y segmenta el mercado o como ayuda para hacer mediciones estadísticas.

## **5. OBJETIVOS DE LA INVESTIGACIÓN**

### **5.1 OBJETIVO GENERAL**

Diseño de un manual para la administración de las bases de datos a través de herramientas básicas de office, orientado a la buena gestión del área de mercadeo en las organizaciones.

# **5.2 OBJETIVOS ESPECÍFICOS**

- Encontrar cuáles son las herramientas y métodos utilizados en la academia y en las empresas para administrar las BD.
- Identificar el potencial de trabajo que brinda ACCESS y EXCEL como instrumento para la adecuada administración de una base de datos.
- Disponer del manejo de la información de los clientes para generar un beneficio en el área de mercadeo de la organización.
- Estructurar y esquematizar el conocimiento y la experiencia sobre la administración de las bases de datos adquirida en el tiempo de trabajo y estudio.
- Elaborar un manual completo y seguro para el manejo adecuado de las bases de datos en las empresas.

### **6. MARCO REFRENCIAL**

## **6.1 MARCO TEÓRICO – CONCEPTUAL**

**Bases de Datos.** Una base de datos (BD) es un conjunto de información relacionada que se encuentra agrupada o estructurada de tal forma que puede ser manipulada fácilmente para obtener o suministrar información, formando un grupo de datos almacenados en discos que permiten el acceso directo a ellos y una serie de programas que manipulan dichos datos a través de un sistema de Gestión de Bases de datos, que es un tipo de software muy específico dedicado a servir de interfaz entre la base de datos, el usuario y las aplicaciones que la utilizan o lo que es lo mismo, una agrupación de programas que sirven para definir, construir y manipular una base de datos, permitiendo así almacenar y posteriormente acceder a los datos de forma rápida y estructurada.

Entre las características principales de las bases de datos se puede mencionar:

- Independencia lógica y física de los datos.
- Redundancia mínima.
- Acceso concurrente por parte de múltiples usuarios.
- Integridad de los datos.
- Seguridad de acceso y auditoría.

Para manejar este tipo de información existen varios tipos de lenguajes o preferiblemente sistemas, en los cuales se encuentran las BD, El lenguaje de consulta estructurado o SQL (por sus siglas en inglés Structured Query Language) que es un lenguaje declarativo de acceso a bases de datos relacionales que permite especificar diversos tipos de operaciones en ellas. Una de sus características es el manejo del álgebra y el cálculo relacional que permiten efectuar consultas con el fin de recuperar de forma sencilla información de interés de bases de datos, así como hacer cambios en ella.

**Microsoft Access.** Microsoft Access es una aplicación para manejo de bases de datos que cuenta con una interfaz de usuario amigable que facilita su uso sin requerir un conocimiento especializado de programación.

Microsoft Access maneja varios tipos de datos (texto, numérico, fechas, etc.) de manera flexible. Access puede además importar y exportar datos de Word, Excel, y otras bases de datos.

Las computadoras operan sobre datos que han sido organizados dentro de agrupamientos lógicos, para que sus procesos sean efectivos y los resultados obtenidos sean útiles.

La información disponible en una base de datos puede ser cualquier cosa que se considere importante para el individuo o la organización.

Dicho de otro modo, cualquier cosa necesaria para apoyar el proceso general de atender los asuntos de un individuo u organización.

Por medio de Microsoft Access, puede administrar toda la información desde un único archivo de base de datos. Dentro del archivo, puede utilizar:

- Tablas para almacenar los datos.
- Consultas para buscar y recuperar únicamente los datos que necesita.
- Formularios para ver, agregar y actualizar los datos de las tablas.
- Informes para analizar o imprimir los datos con un diseño específico.
- Páginas de acceso a datos para ver, actualizar o analizar los datos de la base de datos desde Internet o desde una intranet.
- Almacenar los datos una vez en una tabla y verlos desde varios lugares.<sup>1</sup>

**Microsoft Excel.** Excel es un software que permite crear tablas, y calcular y analizar datos. Este tipo de software se denomina software de hoja de cálculo. Excel permite crear tablas que calculan de forma automática los totales de los valores numéricos que especifica, imprimir tablas con diseños cuidados, y crear gráficos simples.

Excel forma parte de "Office", un conjunto de productos que combina varios tipos de software para crear documentos, hojas de cálculo y presentaciones, y para administrar el correo electrónico.<sup>2</sup>

Las principales características de Excel son:

- Es una hoja de cálculo.
- Puede hacer cálculos muy largos.
- Una tabla no es un reto para Excel.
- Plantillas y ejemplos muy explícitos.
- Relleno y formato de celdas.
- Permite insertar una función.

**Segmentación de mercados.** Un mercado está compuesto por miles de tipos de ofertantes o vendedores que ponen a disposición del público infinitos tipos de productos o servicios clasificados en muchas clases de productos; así mismo hay infinidad de clientes con diferentes gustos, preferencias y opiniones acerca de lo que quieren comprar. Por tanto, cualquier producto o servicio no es apto para cualquier tipo de cliente, para ello es necesario ubicar en el mismo lugar y momento vendedores y compradores con características similares; ese proceso de dividir y ubicar el mercado en el lugar y momento adecuado es la tarea de "La Segmentación de Mercado".

 *El "Diccionario de Términos de Mercadotecnia" de la American Marketing Asociation, define a la segmentación del mercado como "el proceso de* 

 $\overline{a}$ 

<sup>1</sup> http://arnulfoperez.com/office/?p=13

<sup>2</sup> http://office.microsoft.com/es-es/excel-help/que-es-excel-HA010265948.aspx

*subdividir un mercado en subconjuntos distintos de clientes que se comportan de la misma manera o que presentan necesidades similares. Cada subconjunto se puede concebir como un objetivo que se alcanzará con una estrategia distinta de comercialización".*

- *Por su parte, Charles W. L. Hill y Gareth Jones definen la segmentación del mercado como "la manera en que una compañía decide agrupar a los clientes, con base en diferencias importantes de sus necesidades o preferencias, con el propósito de lograr una ventaja competitiva".*
- *Para Patrico Bonta y Mario Farber, la segmentación del mercado se define como "el proceso por medio del cual se divide el mercado en porciones menores de acuerdo con una determinada características, que le sea de utilidad a la empresa para cumplir con sus planes. Al segmentar el mercado se pueden maximizar los esfuerzos de marketing en el segmento elegido y se facilita su conocimiento". 3*

*En síntesis, la segmentación del mercado se puede definir como, "el proceso mediante el cual, una empresa subdivide un mercado en subconjuntos de clientes de acuerdo a ciertas características que le son de utilidad. El propósito de la segmentación del mercado es la de alcanzar a cada subconjunto con actividades específicas de mercadotecnia para lograr una ventaja competitiva".* 

Según Kotler y Armstrong <sup>4</sup>, para que los segmentos de mercado sean útiles a los *propósitos de una empresa, deben cumplir los siguientes requisitos:*

- *Ser medibles: Es decir, que se pueda determinar (de una forma precisa o aproximada) aspectos como tamaño, poder de compra y perfiles de los componentes de cada segmento.*
- *Ser accesibles: Que se pueda llegar a ellos de forma eficaz con toda la mezcla de mercadotecnia.*
- *Ser sustanciales: Es decir, que sean los suficientemente grandes o rentables como para servirlos. Un segmento debe ser el grupo homogéneo más grande posible al que vale la pena dirigirse con un programa de marketing a la medida.*
- *Ser diferenciales: Un segmento debe ser claramente distinto de otro, de tal manera que responda de una forma particular a las diferentes actividades de marketing.*

**Sistema de información.** Puede definirse como un conjunto de componentes interrelacionados que permiten capturar, procesar, almacenar y distribuir la información para apoyar la toma de decisiones y el control en una institución.

 $\ddot{\phantom{a}}$ 

<sup>&</sup>lt;sup>3</sup> http://www.promonegocios.net/mercadotecnia/segmentacion-del-mercado.htm

<sup>4</sup> Del libro: Fundamentos del Marketing, de Kotler y Armstrong, 6ta Edición, Pág. 254

Los sistemas de información sirven para:

- Un acceso rápido a determinada información y por ende mejora tanto en tiempos como en resultados el servicio a los usuarios.

- Motivar a todo tipo de funcionario de las compañías para requerimientos de cualquier índole con excelentes resultados.

- Generar información e indicadores los cuales permiten analizar, comparar estudiar para detectar fallas y así mismo tener el control del sistema.

- Da la posibilidad de planear, idear proyectos los cuales van a estar generados de un sistema de información que tiene unos elementos claros y en dado caso sustentados para prever cualquier tipo de requerimientos.

- Evita la pérdida de tiempo en la organización de la información ya que realizándola de forma manual se corre el riesgo de no dar la investigación correcta.

- Hay mayor interés en la creación de nuevos procesos de trabajo debido a la facilidad que brinda para la obtención y el procesamiento de información.

- Se hace más efectiva la comunicación entre procesos y por lo tanto entre grupos de trabajo, una comunicación de diferentes instancias con los mismos resultados ágiles y confiables.

- Organización de archivo automatizado, clasificado de interés general y particular, entre otras.

Un sistema de información es tan importante que además de llevar un control adecuado de todas las operaciones que allí se registren, conlleva a buen funcionamiento de cualquier proceso y por ende de una entidad por lo que genera buenos beneficios tanto para la empresa como para sus usuarios, sean estos internos o externos.<sup>5</sup>

**Sistema de información de marketing.** El sistema de información de marketing (SIM) puede definirse como un conjunto de relaciones estructuradas, donde intervienen los hombres, las máquinas y los procedimientos, y que tiene por objeto el generar un flujo ordenado de información pertinente, proveniente de fuentes internas y externas a la empresa, destinada a servir de base a las decisiones dentro de las áreas específicas de responsabilidad de marketing.

Para que se pueda hacer una correcta interpretación y aplicación de los datos procedentes de una información deben determinarse:

 $\overline{a}$ 

<sup>&</sup>lt;sup>5</sup> http://www.gerencie.com/sistemas-de-informacion.html

- El grado de fiabilidad de la información, sometiéndola a un análisis objetivo examinando el método que se siguió para su obtención, así como las personas e instituciones que recogieron los datos y publicaron la información.
- El ritmo de actualización que tiene la información utilizada, ya que necesitamos aquella más reciente y que se ajuste a la realidad.
- El grado de discriminación o de detalle de la información utilizada, para que no se engloben en un mismo concepto datos que permiten conocer los componentes del fenómeno estudiado.

Solamente una adecuada información permite tener una política de empresa, que determine los objetivos a conseguir, la actividad a realizar, las decisiones que se deben tomar, etc.; tener un programa, seguirlo y coordinarlo; y, finalmente, establecer un mecanismo de control que verifique que todo se desarrolla según lo previsto, efectuar las correcciones y las adaptaciones necesarias.

Así pues, es fundamental poseer un buen SIM, tanto para la propia empresa con la finalidad de determinar los objetivos y la toma de decisiones, como para el auditor de marketing que lo necesitará para el diagnóstico de la auditoría y la consiguiente toma de decisiones. <sup>6</sup>

Las etapas necesarias en todo proceso de búsqueda de información son:

- Definición de la necesidad de información.
- Determinación de las fuentes a las que acudir.
- Tratamiento de la información.
- Controles de la información.

## **6.2 DEFINICIONES Y CONCEPTOS**

- **Datos:** Para efectos de esta investigación, se entiende por datos toda la información de las personas o empresas que van desde información personal como gustos y preferencias hasta información de localización como lo es nombres, apellidos. Números telefónicos, etc.
- **SGBD:** Los Sistemas de gestión de base de datos son un tipo de software muy específico, dedicado a servir de interfaz entre la [base de datos,](http://es.wikipedia.org/wiki/Base_de_datos) el usuario y las [aplicaciones](http://es.wikipedia.org/wiki/Aplicaci%C3%B3n_%28inform%C3%A1tica%29) que la utilizan. Se compone de: un lenguaje de definición de datos, un lenguaje de manipulación de datos y un lenguaje de consulta.<sup>7</sup>
- **Mercadotecnia:** Son todas las actividades realizadas por las empresas con el fin de satisfacer a los clientes y en general a todas las personas que están relacionadas con la organización y de este modo alcanzar los objetivos planteados.
- **Comandos:** Son botones o acciones especiales que se utilizan para realizar operaciones en Excel y Acces.

 $\ddot{\phantom{a}}$ 

<sup>6</sup> http://www.marketing-xxi.com/sistemas-de-informacion-de-marketing-sim-140.htm

<sup>7</sup> http://basesdedatos.wordpress.com/10-%C2%BFque-es-un-sgbd/

- **Celdas:** Son las casillas donde se depositan los datos de Excel y Acces.
- **Encuestas de Satisfacción:** Son una serie de preguntas que los empresarios hacen a sus clientes con el fin de conocer su opinión acerca de un producto o servicio consumido.
- **Fidelizar:** Son las buenas acciones que realizan las empresas para con sus clientes con el fin de crear en este último un sentido de pertenencia con la organización llegando al punto de preferirla en todo momento.
- **Telemercadeo:** Son todas las estrategias de mercadeo que se hacen a través de una vía telefónica
- **Redundancias en la Información:** Se presenta cuando un mismo dato es repetido en diferentes bases de datos.
- **Depurar Información:** Es limpiar la información de las bases de datos, quitando información errónea o que no pertenezca al tipo de información del campo.

# **6.3 MARCO HISTÓRICO**

"El término bases de datos fue escuchado por primera vez en un simposio celebrado en California en 1963.

Los orígenes de las bases de datos se remontan a la Antigüedad donde ya existían bibliotecas y toda clase de registros. Además también se utilizaban para recoger información sobre las cosechas y censos. Sin embargo, su búsqueda era lenta y poco eficaz y no se contaba con la ayuda de máquinas que pudiesen reemplazar el trabajo manual.

Posteriormente, el uso de las bases de datos se desarrolló a partir de las necesidades de almacenar grandes cantidades de información o datos. Sobre todo, desde la aparición de las primeras computadoras, el concepto de bases de datos ha estado siempre ligado a la informática. En 1884 Herman Hollerith creó la máquina automática de tarjetas perforadas, siendo nombrado así el primer ingeniero estadístico de la historia. En esta época, los censos se realizaban de forma manual.

Ante esta situación, Hollerith comenzó a trabajar en el diseño de una maquina tabuladora o censadora, basada en tarjetas perforadas.

Posteriormente, en la década de los cincuenta se da origen a las cintas magnéticas, para automatizar la información y hacer respaldos. Esto sirvió para suplir las necesidades de información de las nuevas industrias. Y a través de este mecanismo se empezaron a automatizar información, con la desventaja de que solo se podía hacer de forma secuencial.

**Década de 1960**. Posteriormente en la época de los sesenta, las computadoras bajaron los precios para que las compañías privadas las pudiesen adquirir; dando paso a que se popularizara el uso de los discos, cosa que fue un adelanto muy efectivo en la época, debido a que a partir de este soporte se podía consultar la información directamente, sin tener que saber la ubicación exacta de los datos.

En esta misma época se dio inicio a las primeras generaciones de bases de datos de red y las bases de datos jerárquicas, ya que era posible guardar estructuras de datos en listas y árboles.

Otro de los principales logros de los años sesenta fue la alianza de IBM y American Airlines para desarrollar SABRE, un sistema operativo que manejaba las reservas de vuelos, transacciones e informaciones sobre los pasajeros de la compañía American Airlines.

Y, posteriormente, en esta misma década, se llevó a cabo el desarrollo del IDS desarrollado por Charles Bachman ( que formaba parte de la CODASYL) supuso la creación de un nuevo tipo de sistema de bases de datos conocido como modelo en red que permitió la creación de un standard en los sistemas de bases de datos gracias a la creación de nuevos lenguajes de sistemas de información.

**Década de 1970**. Por lo que respecta a la década de los setenta, Edgar Frank Codd, científico informático ingles conocido por sus aportaciones a la teoría de bases de datos relacionales, definió el modelo relacional a la par que publicó una serie de reglas para los sistemas de datos relacionales a través de su artículo "Un modelo relacional de datos para grandes bancos de datos compartidos".

Este hecho dio paso al nacimiento de la segunda generación de los Sistemas Gestores de Bases de Datos.

Como consecuencia de esto, durante la década de 1970, Lawrence J. Ellison, más conocido como Larry Ellison, a partir del trabajo de Edgar F. Codd sobre los sistemas de bases de datos relacionales, desarrolló el Relational Software System, o lo que es lo mismo, lo que actualmente se conoce como Oracle Corporation, desarrollando así un sistema de gestión de bases de datos relacional con el mismo nombre que dicha compañía.

Posteriormente en la época de los ochenta también se desarrollará el SQL (Structured Query Language) o lo que es lo mismo un lenguaje de consultas o lenguaje declarativo de acceso a bases de datos relacionales que permite efectuar consultas con el fin de recuperar información de interés de una base de datos y hacer cambios sobre la base de datos de forma sencilla; además de analiza grandes cantidades de información y permitir especificar diversos tipos de operaciones frente a la misma información, a diferencia de las bases de datos de los años ochenta que se diseñaron para aplicaciones de procesamiento de transacciones.

**Década de 1980**. Por su parte, a principios de los años ochenta comenzó el auge de la comercialización de los sistemas relacionales, y SQL comenzó a ser el estándar de la industria, ya que las bases de datos relacionales con su sistema de tablas (compuesta por filas y columnas) pudieron competir con las bases jerárquicas y de red, como consecuencia de que su nivel de programación era sencillo y su nivel de programación era relativamente bajo.

**Década años 1990**. En la década de 1990 la investigación en bases de datos giró en torno a las bases de datos orientadas a objetos. Las cuales han tenido bastante éxito a la hora de gestionar datos complejos en los campos donde las bases de datos relacionales no han podido desarrollarse de forma eficiente. Así se desarrollaron herramientas como Excel y Access del paquete de Microsoft Office que marcan el inicio de las bases de datos orientadas a objetos.

Así se creó la tercera generación de sistemas gestores de bases de datos. Fue también en esta época cuando se empezó a modificar la primera publicación hecha por ANSI del lenguaje SQL y se empezó a agregar nuevas expresiones regulares, consultas recursivas, triggers y algunas características orientadas a objetos, que posteriormente en el siglo XXI volverá a sufrir modificaciones introduciendo características de XML, cambios en sus funciones, estandarización del objeto sequence y de las columnas autonuméricas. Y además, se creará la posibilidad de que SQL se pueda utilizar conjuntamente con XML, y se definirá las maneras de cómo importar y guardar datos XML en una base de datos SQL. Dando así, la posibilidad de proporcionar facilidades que permiten a las aplicaciones integrar el uso de XQuery (lenguaje de consulta XML) para acceso concurrente a datos ordinarios SQL y documentos XML. Y posteriormente, se dará la posibilidad de usar la cláusula order by.

**SIGLO XXI**. En la actualidad, las tres grandes compañías que dominan el mercado de las bases de datos son IBM, Microsoft y Oracle. Aunque existe una gran variedad de software que permiten crear y manejar bases de datos con gran facilidad, como por ejemplo LINQ, que es un proyecto de Microsoft que agrega consultas nativas semejantes a las de SQL a los lenguajes de la plataforma .NET. El objetivo de este proyecto es permitir que todo el código hecho en Visual Studio sean también orientados a objetos; ya que antes de LINQ la manipulación de datos externos tenía un concepto más estructurado que orientado a objetos; y es por eso que trata de facilitar y estandarizar el acceso a dichos objetos." 8

 $\overline{a}$ 

<sup>8</sup> http://histinf.blogs.upv.es/2011/01/04/historia-de-las-bases-de-datos/

# **7. DISEÑO METODOLÓGICO**

# **7.1 FASE 1, DOCUMENTACIÓN**

Para llevar a cabo el presente documento, se tomó como apoyo el texto "Sistemas de Gestión de Bases de Datos" de Ramakrishnan y Gehrke, el cual aportó temas base para el proyecto, principalmente aclarando conceptos básicos que son de apoyo y dan estructura a la investigación, tales como:

**7.1.1 Introducción a los sistemas de bases de datos.** Explicando el crecimiento exponencial que han tenido los sistemas de información y las bases de datos, el valor de los datos que han sido reconocidos como activos de gran importancia para el funcionamiento de las organizaciones.

Para obtener buen fruto de todo ese conjunto de información es obligatorio contar con herramientas que simplifiquen la administración y manipulación de todos esos datos, con el fin de evitar grandes gastos económicos en las compañías consiguiendo información valiosa.

Por tanto, una base de datos, es un conjunto de datos, que generalmente describe las actividades de una o varias organizaciones relacionadas. Dichas bases de datos requieren de un sistema o software que colabore y brinde un uso adecuado a toda esa información, además de un buen mantenimiento, este sistema se conoce como Sistema Gestor de Bases de Datos, o SGBD, cuyo objetivo es almacenar los datos en archivos y escribir un código específico para una aplicación que los gestione. Un SGBD presenta varias ventajas representativas:

- Acceso eficiente a los datos.
- Integridad y seguridad de los datos.
- Administración de los datos.
- Acceso concurrente y recuperación en caso de fallo.
- Reducción del tiempo de desarrollo de las aplicaciones.

En la actualidad, la mayor parte de los sistemas de gestión de bases de datos se basan principalmente en el modelo relacional de datos, la estructura central para la descripción de los datos en este modelo son las relaciones, que se pueden considerar conjuntos de registros.

La descripción de los datos en términos de un modelo de datos se denomina esquema. En el modelo relacional los esquemas de las relaciones especifican su nombre, el nombre de cada campo y el tipo de cada campo.

**7.1.2 Introducción al diseño de bases de datos**. Para desarrollar el diseño preliminar de las bases de datos, es de gran utilidad el *modelo de datos entidadrelación* (ER), el cual permite describir los datos implicados en empresas reales en términos de objetos y de sus relaciones, y además aporta conceptos útiles que permiten pasar de una descripción informal de lo que los usuarios desean de su base de datos a otra más detallada y precisa que se pueda implementar en un SGBD; el objetivo del modelo ER es crear una descripción sencilla de los datos que se acerque mucho a lo que los usuarios y los desarrolladores piensan de los datos. Esto facilita la discusión entre todas las personas implicadas en el proceso de diseño.

El proceso de diseño de bases de datos se puede dividir en 6 etapas principales, el modelo ER cumple un papel muy importante en las primeras 3 etapas:

- 1. Análisis de requisitos: en el primer paso se debe hacer una investigación clara acerca de lo que el usuario espera de la base de datos, es decir, comprender los datos que se deben guardar en la base de datos, las aplicaciones que se deben construir sobre ellos y las operaciones que son más frecuentes e imponen requisitos de rendimiento.
- 2. Diseño conceptual de bases de datos: la información reunida en la primera etapa se utiliza para desarrollar una descripción de alto nivel de los datos que se van a guardar en la base de datos, junto con las restricciones que se sabe que se impondrán sobre esos datos. Normalmente esta paso se lleva a cabo basándose en el modelo ER.
- 3. Diseño lógico de bases de datos: es necesario escoger un SGBD que implemente el diseño de la base de datos, y transformar el diseño conceptual en un esquema de base de datos del modelo del SGBD elegido. Sólo se considerarán SGBD relacionales ya que la tarea en la etapa de diseño lógico es convertir el esquema ER en un esquema de base de datos relacional.
- 4. Refinamiento de los esquemas: es el análisis del conjunto de relaciones del esquema relacional de la base de datos para identificar posibles problemas y refinarlo, el cual puede ser guiado por una teoría de normalización de relaciones.
- 5. Diseño físico de bases de datos: en este paso se toman en consideración las cargas de trabajo típicas esperadas que deberá soportar la base de datos y se refinará aún más el diseño de la base de datos para garantizar que cumple los criterios de rendimiento deseados.
- 6. Diseño de aplicaciones y de la seguridad: cualquier proyecto de software que implique a una base de datos debe tomar en consideración aspectos de su aplicación que van más allá de la propia base de datos. Hay que

identificar las entidades y los procesos relacionados con la aplicación; después es necesario describir el papel de cada entidad en cada proceso que se refleje en una tarea de la aplicación, como parte del flujo de trabajo completo de esa tarea. Para cada papel hay que identificar las partes de la base de datos que debe tener accesibles y las que no debe tener accesibles, y adoptar las medidas necesarias para que estas reglas de acceso se cumplan.

**7.1.3 El modelo relacional**. Hasta hace medio siglo, la mayor parte de los sistemas de bases de datos se basaban en dos modelos de datos antiguos (el modelo jerárquico y el de red), cuando surgió el modelo relacional hace poco más de 40 años, sustituyó los modelos anteriores y revolucionó el campo de las bases de datos.

El modelo relacional plantea que cada base de datos es un conjunto de relaciones, cada una de las cuales es una tabla con filas y columnas. Esta representación tabular sencilla hace que incluso los usuarios más novatos puedan comprender el contenido de las bases de datos y permite el empleo de lenguajes sencillos de alto nivel para consultar los datos. Las principales ventajas del modelo relacional frente a los modelos de datos más antiguos son su sencilla representación de los datos y la facilidad con la que se pueden formular incluso las consultas más complejas.

La principal estructura para la representación de datos en el modelo relacional son las relaciones. Cada relación consiste en un esquema de relación y un ejemplar de relación. El ejemplar de relación es una tabla, y el esquema de relación describe las cabeceras de las columnas de esa tabla.

**7.1.4 Lenguaje SQL.** El lenguaje estructurado de consulta (SQL) es el lenguaje comercial para bases de datos relacionales más utilizado. El lenguaje SQL posee varios aspectos relevantes:

- Lenguaje de manipulación de datos (LMD): Este subconjunto del SQL permite a los usuarios formular consultas e insertar, eliminar y modificar filas.
- Lenguaje de definición de datos (LDD): Soporta la creación, eliminación y modificación de definiciones de tablas y vistas. Se pueden definir restricciones de integridad para las tablas, bien sea en el momento de crearlas o posteriormente.
- Disparadores y restricciones de integridad avanzadas: Son acciones ejecutadas por el SGBD siempre que las modificaciones de la base de datos cumplen las condiciones especificadas en el disparador.
- SQL incorporado y SQL dinámico: L as características de SQL incorporado permiten llamar al código SQL desde lenguajes anfitriones como C o COBOL. Las características de SQL dinámico permiten que se creen y ejecuten consultas en el momento de la ejecución.
- Ejecución cliente-servidor y acceso a bases de datos remotas: Estas órdenes controlan el modo en que los programas de aplicación clientes pueden conectarse con los servidores de bases de datos de SQL o tener acceso a los datos de las bases de datos a través de la red.
- Gestión de transacciones: Diversas órdenes permiten que los usuarios controlen de manera explícita aspectos del modo en que se deben ejecutar las transacciones.
- Seguridad: SQL ofrece mecanismos para el control del acceso de los usuarios a los objetos de datos, como tablas y vistas.

**7.1.5 Seguridad y autorización.** Los datos guardados en un SGBD suelen ser vitales para los intereses empresariales de la organización y se consideran un activo corporativo. Además de proteger el valor intrínseco de esos datos, las empresas deben considerar la manera de garantizar la intimidad y de controlar el acceso a los datos que no se deban revelar a determinados grupos de usuarios por diferentes razones.

Existen tres objetivos principales cuando se diseña una aplicación de bases de datos segura:

- 1. Secreto: La información no se debe dar a conocer a usuarios no autorizados.
- 2. Integridad: Sólo se debe permitir modificar los datos a los usuarios autorizados.
- 3. Disponibilidad: No se debe impedir el acceso a los usuarios autorizados.

Para alcanzar estos objetivos hay que desarrollar una política de seguridad clara y consistente que describa las medidas de seguridad que se deban aplicar. En concreto hay que determinar la parte de los datos que se debe proteger y los usuarios que tendrán acceso a cada parte de los datos.

**7.1.6 Minería de datos.** Consiste en hallar tendencias interesantes en conjuntos de datos de gran tamaño para orientar las decisiones sobre actividades futuras. Hay una esperanza generalizada de que las herramientas de minería de datos puedan identificar esas pautas de los datos con un aporte humano mínimo. Las pautas identificadas por esas herramientas pueden ofrecer a los analistas de datos una perspectiva útil e inesperada que posteriormente se puede investigar con más detenimiento, quizás empleando otras herramientas de soporte a las decisiones.

La minería de datos está relacionada con la subárea de la estadística denominada análisis explorador de datos, que tiene objetivos parecidos y se basa en las medidas estadísticas. También está estrechamente relacionada con las subáreas de la inteligencia artificial denominadas descubrimiento del conocimiento y aprendizaje de la máquina.

El proceso del descubrimiento de conocimiento y minería de datos puede dividirse en cuatro etapas:

- 1. Selección de los datos. El subconjunto de datos objetivo y los atributos de interés se identifican examinando todo el conjunto de datos sin ninguna manipulación previa.
- 2. Limpieza de los datos. Se eliminan el ruido y los datos fuera de rango, se transforman los valores de los campos a unidades comunes y se crean campos nuevos combinando campos ya existentes para facilitar el análisis. Los datos se ponen normalmente en un formato relacional y puede que se combinen varias tablas en una etapa de desnormalización.
- 3. Minería de datos: se aplican los algoritmos de monería de datos para extraer las pautas interesantes.
- 4. Evaluación: Se presentan pautas a los usuarios finales de manera comprensible.

Además del modelo de datos relacional (que se utiliza en numerosos sistemas, como DB2 de IBM, Informix, Oracle, Sybase, Access de Microsoft, FoxBase, Paradox, Tandem y Teradata) hay otros modelos de datos importantes, como el modelo jerárquico (que se emplea por ejemplo en IDS y en IDMS), el modelo orientado a objetos (que se usa en Objectstore y en Versant) y el modelo relacional orientado a objetos (que se utiliza en productos de SGBD de IBM, Informix, Objectstore, Oracle, Versant y otros).

## **7.2 FASE 2, IDENTIFICACIÓN DEL SOFTWARE DE TRABAJO MICROSOFT OFFICE: EXCEL Y ACCESS.**

El software utilizado es Microsoft Office Excel y Access que viene dentro de un paquete de aplicaciones y herramientas llamadas igualmente Microsoft Office.

A pesar de que Access y Excel tienen similitudes, cada uno posee su propio propósito y alguno de los dos puede ser mejor que el otro dependiendo de las necesidades del usuario y nivel de conocimiento que tenga. Toda persona con un nivel de escolaridad básico (en Colombia año 2013) se podría decir que maneja office en especial Excel, pero la realidad al momento de operar es diferente, por eso se explicará en términos generales para entrar a profundizar sobre este software.

**Las BD (Bases de Datos).** "Una base de datos diseñada correctamente permite obtener acceso a información exacta y actualizada, puesto que un diseño correcto es esencial para lograr los objetivos fijados para la base de datos; es necesario emplear el tiempo que sea necesario en aprender los principios de un buen diseño, ya que, en ese caso es mucho más probable que la base de datos termine adaptándose a las necesidad específicas y pueda modificarse fácilmente".<sup>9</sup>

 $\overline{a}$ 

<sup>9</sup> http://office.microsoft.com/es-es/access-help/conceptos-basicos-del-diseno-de-una-base-de-datos-HA001224247.aspx?CTT=5&origin=HA001224251

A continuación un breve descripción de Excel y Access y porque se utilizará en esta investigación. Más adelante en la fase 3 se entrará en detalle del uso y aplicación.

# **¿POR QUÉ EXCEL Y ACCES?**

**7.2.1 ¿Qué es Excel?** Microsoft Excel es una aplicación desarrollada y distribuida por Microsoft office para [hojas de cálculo,](http://es.wikipedia.org/wiki/Hoja_de_c%C3%A1lculo) es utilizado normalmente en tareas financieras, contables y de administración de la información que es la competencia primaria y objeto de uso de este presente trabajo.

**Aplicaciones**. Excel permite realizar operaciones matemáticas y estadísticas de todo tipo, permite crear formularios, tablas, gráficos, crear macros, manipular una BD a conveniencia, etc.

Dentro de la Manipulación de una BD hay tres comandos básicos más las fórmulas que se utilizará para la administración de una BD con énfasis en el mercadeo, así:

- Filtrar
- Ordenar
- Tablas dinámicas.

En el caso de la administración de las BD toma bastante importancia la utilización de cada aplicación mencionada ya que será el uso constante para la buena administración de una BD. Por lo cual a continuación se describen brevemente dentro del campo de la mercadotecnia.

**7.2.1.1 Filtrar.** Aplicar filtros es una forma rápida y fácil de buscar un subconjunto de datos de un rango para trabajar con ellos. Un rango filtrado muestra sólo las filas que cumplen el criterio que se especifica para una columna. Microsoft Excel proporciona dos comandos para aplicar filtros a los rangos:

- Filtro o Autofiltro, que incluye filtrar por selección, para criterios simples. CUADRO 1.
- Filtro avanzado, para criterios más complejos, personalizados o a conveniencia. CUADRO 2.

## Figura 1. Filtrar

 $\overline{a}$ 

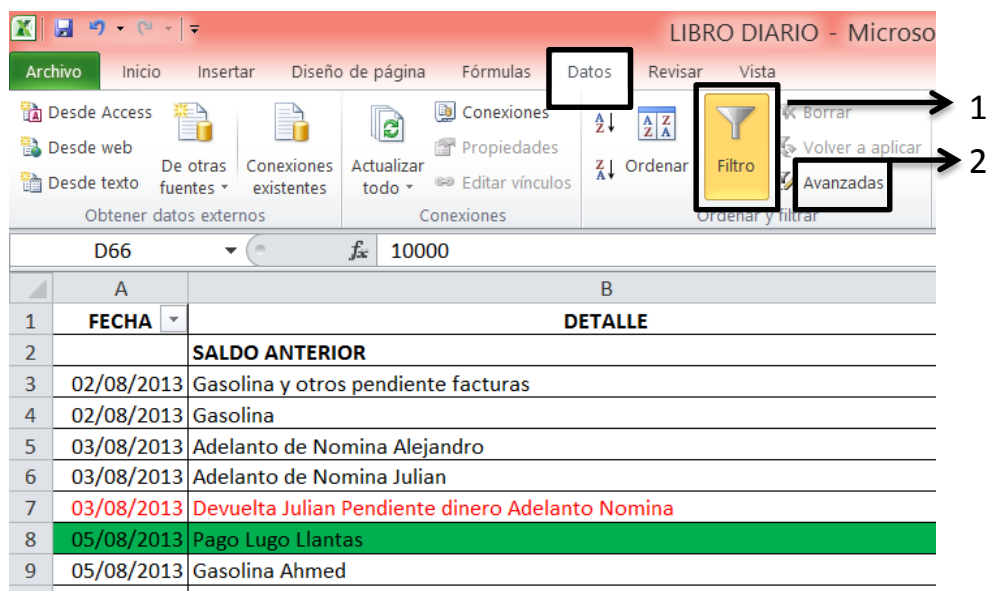

**Fuente: Elaboración propia.**

"A diferencia de la función ordenar, el filtrado no reorganiza los rangos. El filtrado oculta temporalmente las filas que no se desea mostrar. Cuando Excel filtra filas, le permite modificar, aplicar formato, representar en gráficos e imprimir el subconjunto del rango sin necesidad de reorganizarlo ni ordenarlo".<sup>10</sup>

Los filtros esencialmente para la administración de una BD se utilizarán para la normalización y estandarización de la información contenida en las BD.

Para este tipo de herramienta existen algunas limitaciones a las BD cuando el tamaño de la BD es considerable así que esto se tendrá en cuenta en la fase 3 del contenido del presente trabajo de administración de BD en el capítulo 7.3. Además de estas limitaciones mencionadas se deben tener en cuenta los formatos de las celdas ya que los filtros varían dependiendo del formato.

**7.2.1.2 Ordenar.** Es una herramienta dentro de Excel muy útil más de lo que se pudiera pensar inicialmente, pues ayuda a ordenar cualquier tipo de dato (1) descendente o (2) ascendente, por fechas, por números, por textos o tipo de información con notación científica o alfa numérico, útil para encontrar elementos consecutivos y agrupar diferente tipo de celdas vacías o con información, si hablamos de información de personas es muy útil para ordenar los nombres de personas por apellidos, también cuando queremos ordenar los números telefónicos y saber si todos cumplen con el número de dígitos correspondiente a teléfonos fijos o celulares, además resulta muy versátil cuando los filtros no

<sup>10</sup> http://office.microsoft.com/es-es/performancepoint-server/results.aspx?qu=filtros&ex=1&origin=HA010244655

resultan útiles debido a que una BD supera el número de registros por agrupar individuales mayores de diez mil que es un problema normal de los filtros.

 $\boxed{\mathbf{X}} \begin{bmatrix} \mathbf{H} & \mathbf{w} & \mathbf{w} & \mathbf{w} \end{bmatrix} =$ LIBRO DIARIO - Microsoft Excel Archivo Inicio Insertar Diseño de página Fórmulas Datos Revisar Vista **th** Desde Access **D** Conexiones **K** Borrar ₩. 2  $rac{A}{Z}$ <u>||a</u>  $\begin{array}{c|c} A & Z \\ \hline Z & A \end{array}$ **B** Desde web  $\mathbb K$  Volver a aplicar Propiedade De otras Conexiones Actualizar ==<br><sup>89</sup> Editar vínculos dena Filtro Texto en V Avanzadas Desde texto fuentes \* existentes todo columnas dur Obtener datos externos Conexiones Ordenar v filtrar  $f_x$ D<sub>66</sub>  $\mathbf{v}$  (  $\mathbf{v}$ 10000 Ordenar  $\overline{A}$ B Muestra el cuadro de diálogo Ordenar para ordenar los datos según varios criterios **FECHA DETAI**  $\mathbf{1}$ simultáneamente.  $\overline{2}$ **SALDO ANTERIOR** Presione F1 para obtener ayuda.  $\overline{3}$ 02/08/2013 Gasolina y otros pendiente facturas  $4<sup>1</sup>$ 02/08/2013 Gasolina

 $\epsilon$ 

- I

Figura 2. Ordenar

**Fuente: Elaboración propia**

**7.2.1.3 Tablas dinámicas.** Las tablas dinámicas, son una herramienta para análisis de [bases de datos](http://es.wikipedia.org/wiki/Bases_de_datos) (BD). Se encargan de resumir y ordenar la información contenida en la BD.

Es importante aclarar que el adecuado uso y mejor aprovechamiento de estas depende de la buena información obtenida y la correcta clasificación en columnas y en filas de la BD; en la fase 3 se entrará en detalle para aclarar como potencializar esta herramienta.

Esta clase de tablas permiten analizar sólo una porción de la BD, es decir, con una BD con gran cantidad de campos o columnas, ayudan a visualizar únicamente la información relevante, con lo que el análisis se torna más sencillo. Se refiere a la capacidad de resumir datos del mismo tipo y con los mismos atributos. Estas tablas tienen la posibilidad de colocar, quitar y mover cualquier cantidad de campos en cualquier posición que se requiera siempre y cuando estos campos estén contenidos en la base de datos. De esta forma es muy fácil obtener un estado preliminar en el cual se encuentra una BD, saber el contenido de cada campo (columna con información específica).

- Se selecciona la BD y se inserta una tabla dinámica:

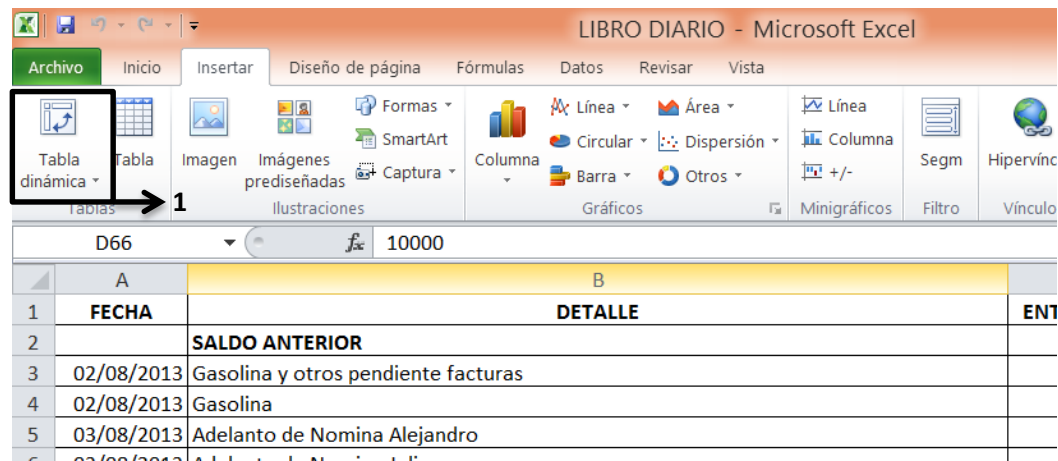

### Figura 3. Tabla dinámica

#### **Fuente: Elaboración propia**

### **7.2.2 ¿Qué es Access?**

### CARACTERÍSTICAS:

Access es un programa, utilizado en los sistemas operativos Microsoft Windows en el conjunto de herramientas de Office donde se encuentra todas las aplicaciones de oficina, en el caso de Access para la gestión de bases de datos; y en este proyecto para la administración de las BD (bases de datos) dentro de un sistema de información.

Este programa permite manipular los datos en forma de tablas (formadas por filas y columnas), crear relaciones entre tablas, consultas, formularios para introducir datos e informes para presentar la información; estos son sus grandes pilares, partes fundamentales de su estructura básica.

Access tiene varias peculiaridades que lo diferencian notablemente de Excel, algunas principales son:

- Access es multiusuario (Varios usuarios pueden acceder al mismo Tiempo).
- Access es un gestor de bases de datos relacionales (Entidad-relación).

• Access no permite manipular simultáneamente grupos de información grandes o hacer cambios en ellos de forma sencilla y masiva como lo permite Excel, por lo que es un plataforma más segura para proteger la información.

Al igual que Excel, Access maneja cuatro componentes así:

- 1. Tablas
- 2. Consultas
- 3. Formularios
- 4. Informes

**7.2.2.1 Tablas.** Al igual que en Excel las tablas en Access tienen la función de almacenar la información registrada, con parecidas características de campo (el formato) que se tiene en Excel (Numero, fecha texto, etc.) pero con la particularidad de que son poco manipulables, teniendo mucho más seguridad al momento de ser tratados los datos, ya que los datos no se pueden cambiar de forma masiva. Las tablas pueden ser creadas o importadas desde otro formato compatible lo que aumenta su operatividad y sencillez.

Las tablas son la base de la operación del Access sin ellas no se pueden hacer Consultas, formularios o informes. Por eso es necesario enfatizar en la correcta creación de las BD, también tener presente la importancia de las "relaciones de tablas" y las llaves de cada BD de gran relevancia en este trabajo.

**7.2.2.2 Consultas.** Las consultas están relacionadas directamente a las tablas, se puede decir que la consulta es una subtabla derivada de una tabla principal, pero con datos específicos, filtrados sobre una tabla o varias estableciendo las relaciones pertinentes.

Las consultas se puede tomar como un hipervínculo de una tabla donde la información que manipula se reflejará en las tablas relacionadas estas consultas tienen un diseño con un propósito específico cuando estas consultas están bien diseñadas los formularios no tendrán problemas de acceso o funcionamiento.

**7.2.2.3 Formularios.** Un formulario es un objeto de base de datos que se puede usar para escribir, modificar o mostrar los datos de una tabla o consulta. Los formularios se pueden usar para controlar el acceso a los datos, como qué campos o filas de datos se van a mostrar. Por ejemplo, puede que algunos usuarios necesiten ver sólo algunos de los campos de una tabla que contiene numerosos campos. Si se proporciona a esos usuarios un formulario con sólo esos campos, les será más fácil usar la base de datos. Asimismo, se pueden agregar botones y otras funciones a un formulario con el fin de automatizar las acciones frecuentes.<sup>11</sup>

Los formularios pueden usarse como software suplementario en caso de empresas pequeñas donde el nivel de consultas simultaneas es pequeño menor a veinte (< 20) con un peso no mayor a 5 Gigabytes si se quiere compilar datos de clientes para hacer marketing.

**7.2.2.4 Informes.** Los informes recuperan información de la Base de Datos o las consultas y lo presentan de forma de papel impreso basados en un formato personalizado**.**

**Recomendación.** Para mejor aprovechamiento de este escrito se recomienda un nivel básico o intermedio de Access y Excel, de lo contrario remitirse a la página: <https://office.microsoft.com/> Donde se puede encontrar toda la ayuda sobre los temas tratados en el presente documento.

# **7.3 FASE 3 ESTANDARIZACIÓN DE LAS ADMINISTRACIÓN**

En esta fase del trabajo se encuentra el manual para la administración de las bases de datos. Remitirse a la carpeta - **ANEXO C** - "MANUAL PARA LA ADMINISTRACIÓN DE UNA BASE DE DATOS".

 $\overline{a}$ <sup>11</sup> <http://office.microsoft.com/es-es/access-help/crear-un-formulario-HA010075993.aspx>

## **8. FASE 4: RESUMEN DE RESULTADOS**

Basándose en las fases anteriores se presentará lo que se debe hacer si se tiene o no información física o bases de datos, es importante darle el adecuado manejo pera eliminar reprocesos que resultan siempre costosos.

# **8.1 SI LA INFORMACIÓN SE VA A CREAR O ADQUIRIR**

A continuación se presentará un breve paso a paso de qué hacer con la BD antes de tenerla.

El antes. Cuando no se tiene la BD se debe crear una, por lo cual es necesario

- Definir los campos.
- Recolectar información con métodos de recolección unificar la información.
- Estandarizar y normalizar la información.

Luego de poseer la información deseada no puede dejar de ser tratada, ella necesita de un constante tratamiento y alimentación ya que la información es variable y frecuentemente cambia.

## **8.2 SI LA INFORMACIÓN SE TIENE**

Para que los datos se conserven correctamente se sugiere verificarlos, actualizarlos y enriquecerlos constantemente, por tanto se recomienda:

- Si ya se creó la base de datos y se realizaron los pasos del punto anterior se pasa al siguiente, si no entonces se debe:
	- o Unificar todas las BD en una sola siempre sea posible.
	- o Eliminar los registros repetidos, dejando los más recientes o actualizados.
	- o Chequear la BD, definir y organizar los campos.
	- o Normalizar; por lo general los datos que poseen las BD se encuentran sin depurar y con información inútil por lo que se debe estandarizar y normalizar, además mucha información esta desactualizada por lo que se hace necesario depurarla y posteriormente definir cuál se utilizará según su antigüedad y tratamiento.
- Para que la información constantemente permanezca correcta y utilizable se debe verificar, actualizar y enriquecer la BD.

# **8.3 UTILIZAR LA INFORMACIÓN**

Cuando la información está totalmente procesada y disponible para ser utilizada se debe:

- Definir estrategias de mercados para contactar a los clientes.
- Realizar minería de datos para saber puntualmente qué se puede ofrecer.
- Crear un formulario de registro y consulta para la información.
- Utilizar los diferentes canales de comunicación.

### **8.4 MEDIR LOS RESULTADOS**

Para comprobar la efectividad que tuvo la información utilizada se verifica BD de los clientes contactados con la BD de los clientes que compraron, en un cruce de información.

### **9. CONCLUSIONES**

- Se conoció que en la última década tanto en la academia como en las empresas del mundo real, la administración de las bases de datos se encuentran manejadas por las tres grandes compañías que dominan el mercado: IBM, Microsoft y Oracle, las cuales ayudan a administrar o gestionar los datos enfocados en la programación SQL y con limitantes distintas, como por ejemplo el tamaño de las bases de datos, que para este caso son menores a 200.000 registros y también el número de usuarios conectados al mismo tiempo. Aunque igualmente existen otros tipos de software que permiten la creación y manipulación de bases de datos, tales como Matlab, C++, LINQ entre otros.
- Se identificó que Access y Excel poseen grandes herramientas que son muy útiles a la hora de administrar una base de datos, en el caso del primero es posible generar y manipular tablas para almacenar y gestionar datos, consultas para buscar y recuperar los datos deseados, formularios como aplicación específica para la adquisición y actualización, informes para analizar o imprimir datos con un diseño específico; y en el caso del segundo, opciones como insertar funciones, relleno y formato de celdas, creación de tablas, integridad de los datos, redundancia mínima, entre muchas más, hacen de este programa en conjunto con Access unas herramientas bastante importantes a la hora de gestionar bases de datos.
- Se comprendió que el hecho de poseer la información de toda una clientela es de suprema importancia, ya que esto significa conocer el comportamiento, gustos y preferencias de los consumidores, permitiendo así a la empresa crear productos o servicios con gran nivel de efectividad para ponerlos en el mercado en el lugar y momento perfecto. A través del manual los usuarios pueden comprender las diferentes oportunidades de segmentación de mercado que brinda una base de datos, ya que es posible realizar dicha segmentación a partir de información relacionada con ubicación geográfica, edad, nivel socioeconómico, ocupación, opiniones, deseos, género, costumbres, etc.; y de este modo generar la estrategia más adecuada para tomarse el mercado correcto.
- Se entendió que en el momento de empezar a administrar una base de datos primero se debe identificar si la información apenas se va a adquirir o si ya se tiene; si se presenta el primer caso es necesario definir los campos, utilizar los métodos de recolección de información unificada, estandarizar y normalizar la información; y si se tiene en manos el segundo caso se sugiere unificar las bases de datos en una sola, eliminar redundancias, definir y organizar los

campos y normalizar la información; para que finalmente la base de datos quede en condiciones para ser utilizada por el usuario según su necesidad.

 Se elaboró un completo manual (Anexo C) que apoya y guía a los usuarios en el proceso de administración de las bases de datos, el cual brinda todas las herramientas necesarias para mantener la información en un estado de veracidad constante, proporcionándole a los usuarios la seguridad de tomar decisiones inmediatas en temas de mercado a partir de la información contenida en sus bases de datos.

# **10. BIBLIOGRAFÍA**

KOTLER y ARMSTRONG. "Fundamentos del Marketing", 6ta Edición, Pág. 254

RAMAKRISHNAN y GEHRKE. "Sistemas de Gestión de Bases de Datos", Capítulos 1,2 y 3. 2003.

## **11. WEBGRAFÍA**

ALCALDÍA DE BOGOTÁ. 2013. "Ley general de protección de datos", en www.alcaldiabogota.gov.co/sisjur/normas/Norma1.jsp?i=49981

GERENCIE COLOMBIA. 2013. "Sistemas de información", en www.gerencie.com/sistemas-de-informacion.html

MICROSOFT. 2013. "Diseño de una base de datos", en www.office.microsoft.com/es-es/access-help/conceptos-basicos-del-diseno-deuna-base-de-datos-HA001224247.aspx?CTT=5&origin=HA001224251

MICROSOFT. 2013. "Cómo crear un formulario, en www.office.microsoft.com/eses/access-help/crear-un-formulario-HA010075993.aspx

MICROSOFT. 2013. "Cómo crear un filtro", en www.office.microsoft.com/eses/performancepoint-server/results.aspx?qu=filtros&ex=1&origin=HA010244655

MICROSOFT. 2013. "Ejemplos de expresiones", en www.office.microsoft.com/eses/access-help/ejemplos-de-expresiones-HA010096295.aspx#BM3,

MICROSOFT. 2013. "Función BUSCARV", en www.office.microsoft.com/eses/excel-help/buscarv-funcion-buscarv-HA102752820.aspx

MICROSOFT. 2013. "Crear una nueva base de datos", en www.office.microsoft.com/es-es/access-help/crear-una-nueva-base-de-datos-HA010037837.aspx

MICROSOFT. 2013. "Filtros", en www.office.microsoft.com/es-es/excel-help/filtros-HP005261132.aspx

MICROSOFT. 2013. "Ejemplos de criterios de consulta", en www.office.microsoft.com/es-es/access-help/ejemplos-de-criterios-de-consulta-HA010066611.aspx

MICROSOFT. 2013. "Qué es Excel", en www.office.microsoft.com/es-es/excelhelp/que-es-excel-HA010265948.aspx

MINISTERIO DE EDUCACIÓN. 2013. www.mineducacion.gov.co/1621/articles-193290\_estandar\_direcciones\_urbanas.pdf

MUÑOZ GONZALES, Rafael. 2013. "Sistema de información de marketing", enwww.marketing-xxi.com/sistemas-de-informacion-de-marketing-sim-140.htm

ORTIZ, Moisés. 2013. "Crear una consulta en Access", en www.exceltotal.com/crear-una-consulta-en-access/

PÉREZ, Arnulfo. 2013. "Qué es Access", en www[.arnulfoperez.com/office/?p=13](http://arnulfoperez.com/office/?p=13)

SENA. 2013. "Código de ocupaciones y oficios" en www.mgiportal.sena.edu.co/

SINNEXUS. 2013. "Datamining (Minería de datos)", en www.sinnexus.com/business\_intelligence/datamining.aspx

UNIVERSIDAD POLITÉCNICA DE VALENCIA. 2013. "Historia de las bases de datos", en www[.histinf.blogs.upv.es/2011/01/04/historia-de-las-bases-de-datos/](http://histinf.blogs.upv.es/2011/01/04/historia-de-las-bases-de-datos/)

WEBLOG. 2013. "Qué es un SGBD", En www[.basesdedatos.wordpress.com/10-](http://basesdedatos.wordpress.com/10-%C2%BFque-es-un-sgbd/) [%C2%BFque-es-un-sgbd/](http://basesdedatos.wordpress.com/10-%C2%BFque-es-un-sgbd/)

### **TRABAJOS FUTUROS**

Al culminar este trabajo se obtuvo una herramienta muy interesante para los posibles usuarios la cual los ayudará a darle un manejo adecuado a sus bases de datos, organizándolas, limpiándolas, alimentándolas y dejándolas en óptimas condiciones para generar un valor agregado en las respectivas áreas de mercadeo de las organizaciones; ahora queda abierta una nueva posibilidad para aumentar el nivel de cobertura y profundidad de este trabajo, pues como complemento puede ser una buena idea ahondar en temas de calidad y auditoría de datos, es decir, que a través de medios estadísticos, posiblemente relacionados con muestreo, sea posible medir el nivel de veracidad que poseen las bases de datos y así establecer un porcentaje de confianza que brinde a los usuarios en las empresas una mayor certeza de que la inversión que se hará en marketing basándose en sus bases de datos tendrá unos resultados con gran nivel de efectividad.

Una posible manera de trabajar esta idea puede ser determinar el número de elementos en la base de datos a comprobar dependiendo su tamaño, entrar a comprobar toda la información que se tiene para así determinar qué tan cierta es y atreverse a decir un valor de confianza y las demás variables estadísticas.

Es así como surge un nuevo objetivo para una posible investigación para quien esté interesado en profundizar en esta temática, dicho objetivo puede consistir en desarrollar un sistema de calidad sustentado en las técnicas utilizadas industrialmente para medir la calidad de los procesos y productos en una cadena productiva que permita medir la eficacia de los datos y tomar decisiones debido a su estado.